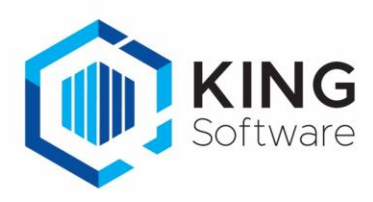

## Opgeloste bugs en gerealiseerde wensen in King 5.68

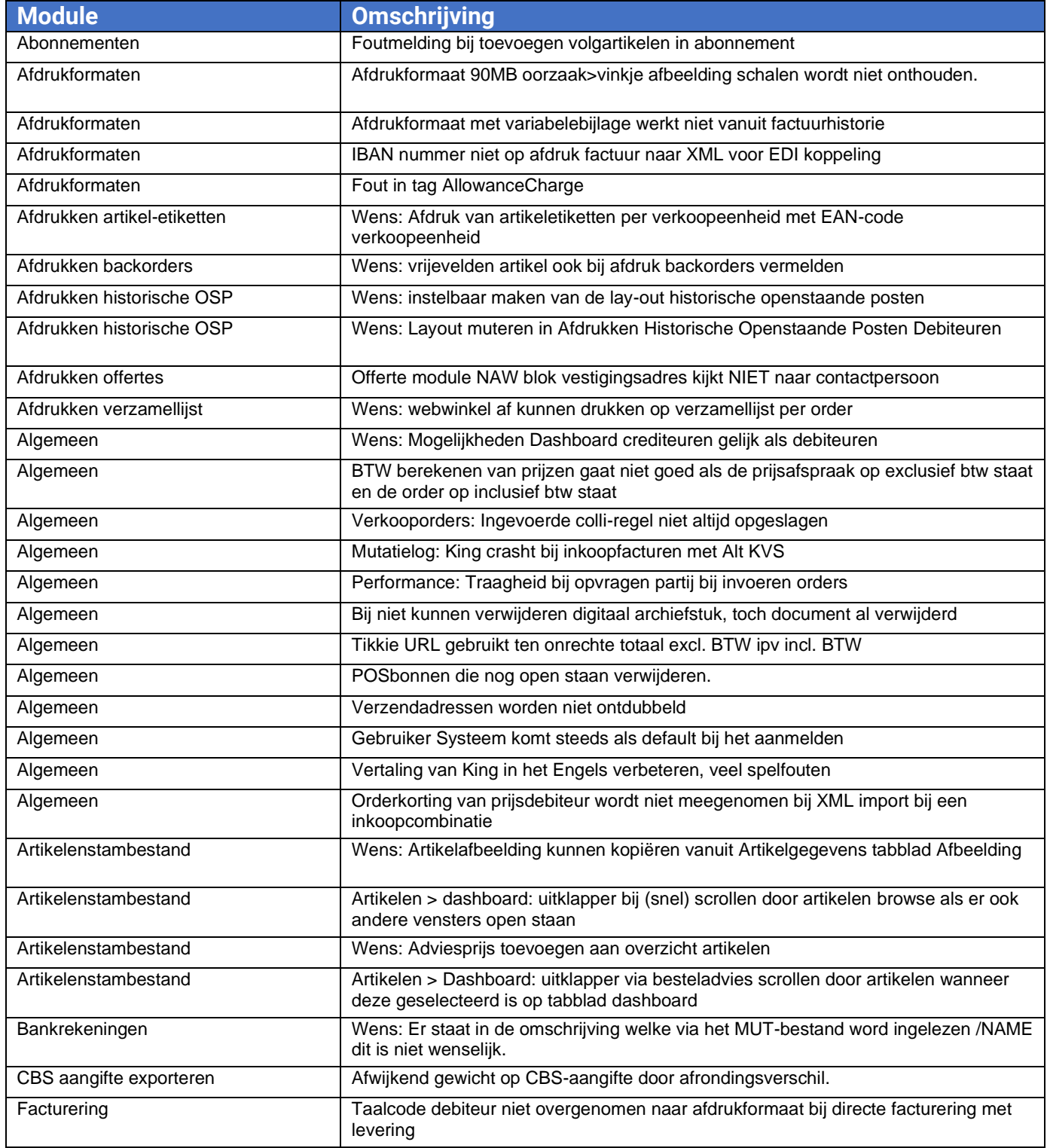

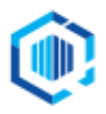

De Trompet 2880<br>1967 DD Heemskerk

info@kingsoftware.nl<br>088-0335300

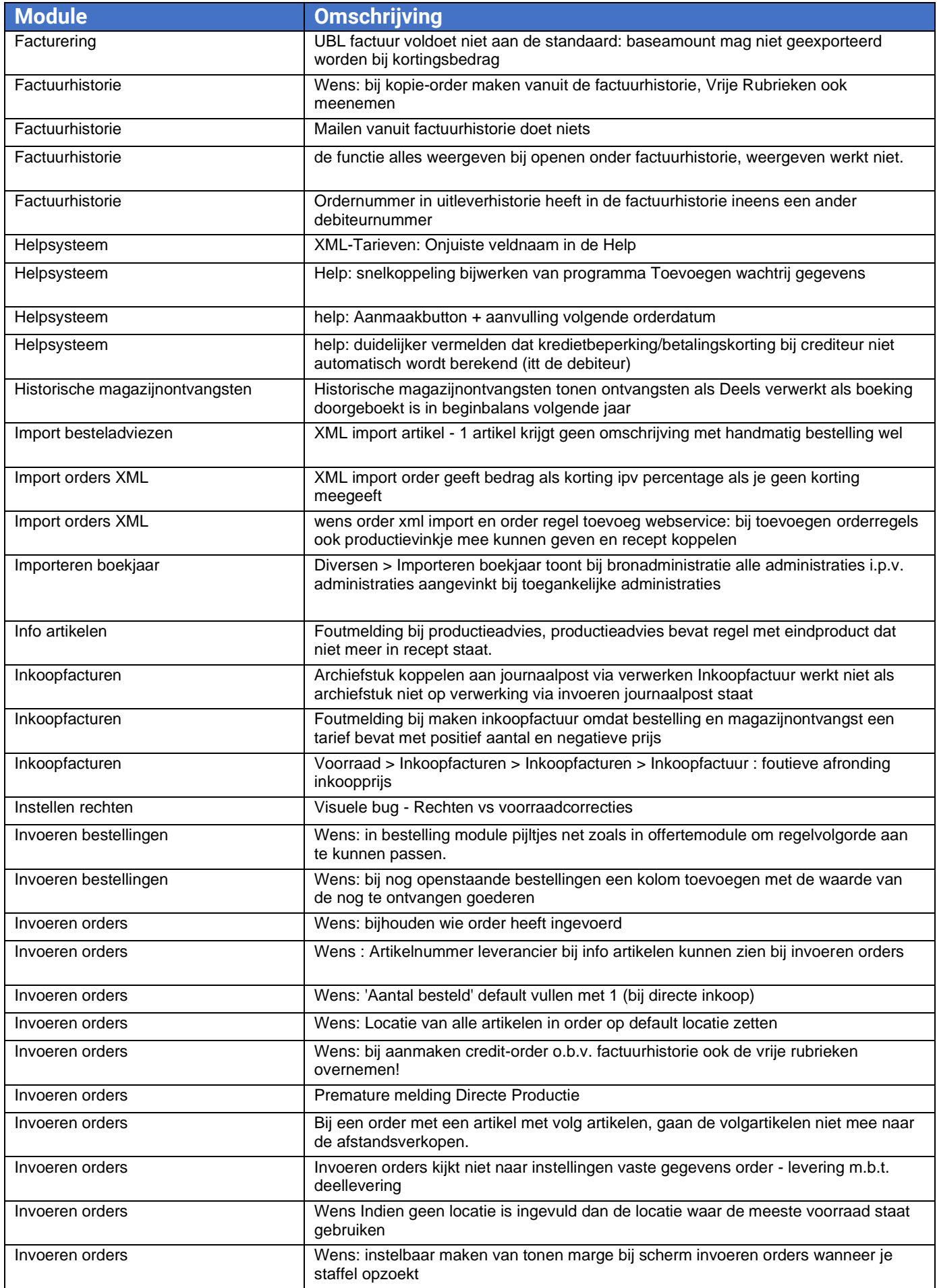

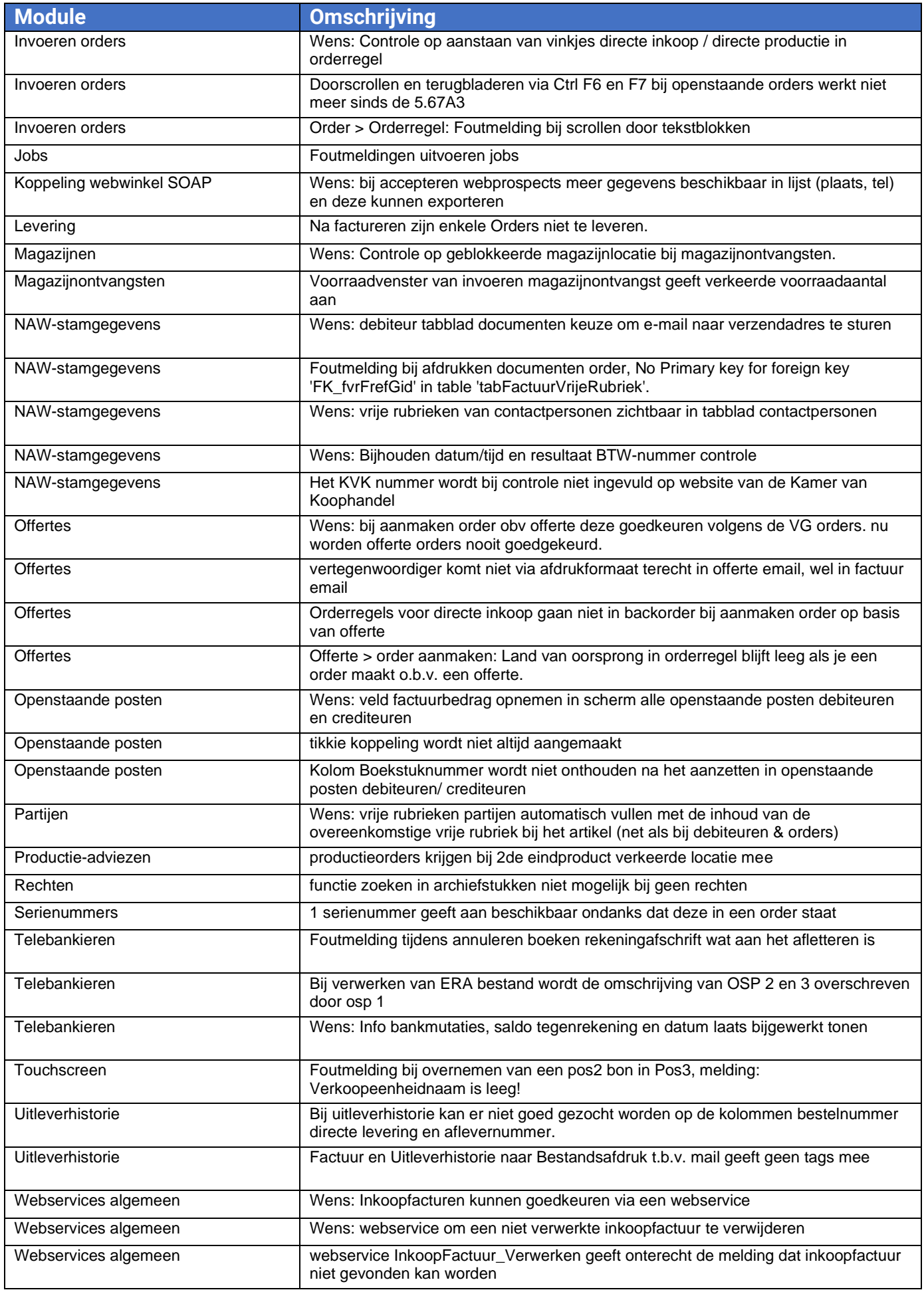

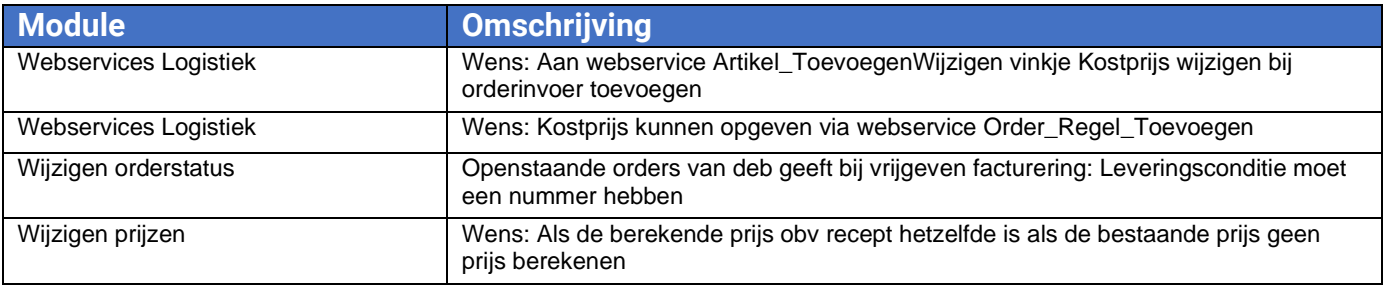